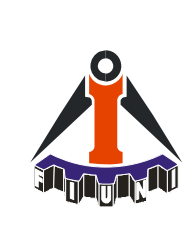

#### **UNIVERSIDAD NACIONAL DE ITAPUA – U.N.I.** *Creada por Ley Nº:1.009/96 del 03/12/96* **Facultad de Ingeniería**

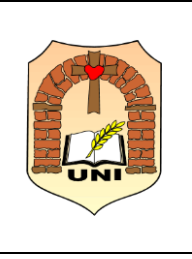

# **Programa de Estudios**

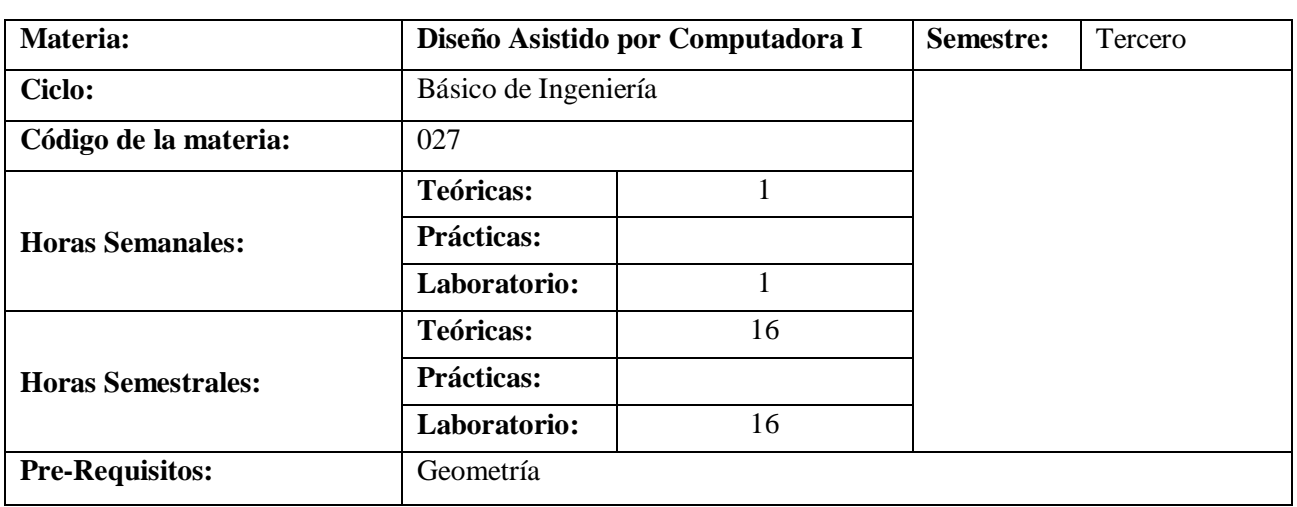

### **I. OBJETIVOS GENERALES:**

 Aplicar con eficacia los conocimientos y las herramientas básicas del Diseño Asistido por Computadora (CAD), para desarrollar diseños gráficos relacionados a la ingeniería en dos (2) dimensiones

### **II. CONTENIDOS PROGRAMATICOS**

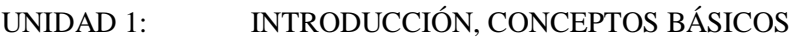

- UNIDAD 2: TRABAJO CON MEDIDAS
- UNIDAD 3: COMANDO DE DIBUJOS AVANZADOS Y HERRAMIENTAS DE MODIFICACIÓN AVANZADAS.
- UNIDAD 4: DIBUJANDO CON CAPAS
- UNIDAD 5: GESTIÓN DE TEXTO Y ACOTACIÓN
- UNIDAD 6: CONFIGURACION DE PRESENTACIÓN E IMPRESIÓN DE PLANOS.

# **III. BIBLIOGRAFÍA**

- RODRÍGUEZREYES, Antonio Manuel. (2018). AutoCad 2016. España: Anaya.
- LA CRUZ MONTAÑO, Fernando. (2018) Auto CAD 2018. Guía Práctica. España: Anaya.
- AUTODESK, (2016), Manual del Usuario de Auto CAD 2016, (2.182 págs) disponible en formato PDF en Internet.
- Media active, (2017), El gran libro de Autocad 2017, España: Marcombo, S.A. **WEB SITE :**

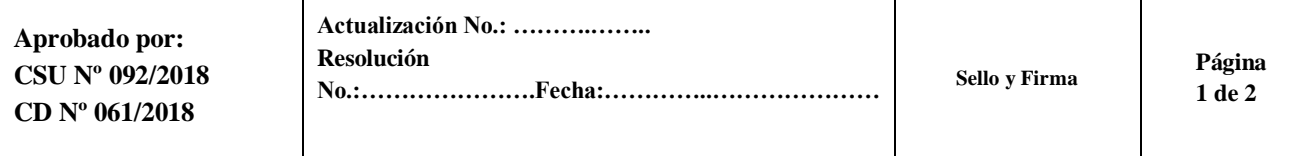

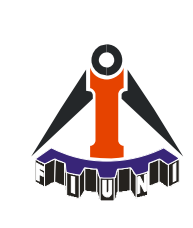

# **Programa de Estudios**

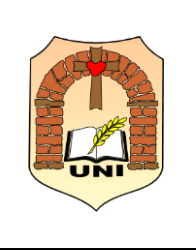

- [http://www.solomanuales.org/manual\\_autocad-manuall3401046.htm](http://www.solomanuales.org/manual_autocad-manuall3401046.htm)
- <http://www.sdcpublications.com/pdfsample/978-1-58503-959-3-1.pdf>
- <http://loslibrosquenecesitogratis.com/videotutorial-autocad-2015/>
- <http://www.formacionprofesional.info/descarga-manual-autocad-2015-en-pdf/>
- <http://www.formacionprofesional.info/manuales-y-tutoriales-gratis-de-autocad/>

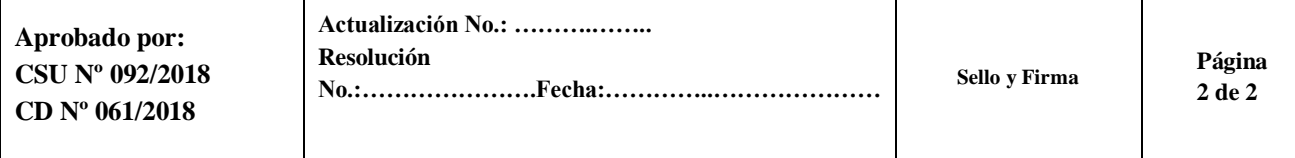